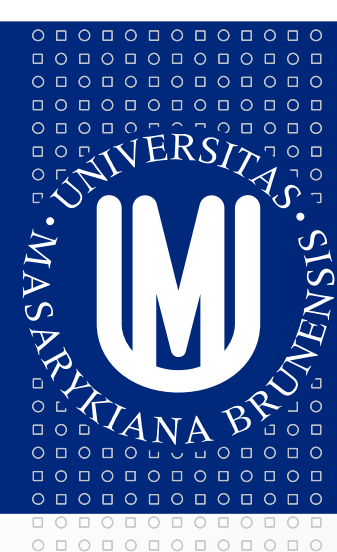

# MASARYKOVA UNIVERZITA

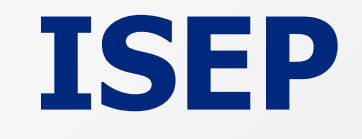

# **Změny v návrhovém a projektovém editoru**

Markéta Zálešáková

 $0 0 0 0 0 0 0 0 0 0 0 0 0 0 0$ 

# **Informační systém pro evidenci projektů**

- systém pro řízení a správu projektů, která je částí informačního systému MU (provázanost s ekonomicko-správním intranetem Inet MU a ekonomickým informačním systémem MU - EIS Magion)
- slouží k elektronické evidenci údajů o projektech, k plánování a řízení projektů a k archivaci elektronické části projektové dokumentace
- navazuje na směrnici rektora č.4/2009 "Řízení a správa projektů na Masarykově univerzitě"
- skládá se ze 8 částí: Informace o systému ISEP MU, Evidence výzev k podávání projektů, Evidence návrhů projektů MU, Evidence projektů MU, Projektové zakázky, Registr auditů a kontrol projektů, Komunikace a Číselníky
- ISEP naleznete v aplikaci INET

000000000000  $0 0 0 0 0 0 0 0 0 0 0 0 0 0 0$  $0 0 0 0 0 0 0 0 0 0 0 0 0$ 000000000000

 $0 0 0 0 0 0 0 0 0 0 0 0 0 0 0$ 

# **Zadávání návrhu projektu/ realizovaného projektu Editor návrhů projektů / Editor realizovaných projektů:**

- povinné zadávat návrhy/ projekty vyžadující podpis rektora
- na základě rozhodnutí HS (v souladu s článkem 4 směrnice rektora č.4/2009) zadávání návrhů/ projektů vyžadujících pouze podpis vedoucího HS (IGA, GA ČR, GA AV ČR, Program rektora, komerční projekty a účelově určené nedotační projekty)

## **Pozor !!!**

Projekty podané v rámci **specifického výzkumu** mají zvláštní postavení – jednotlivé projekty vyžadují podpis vedoucího HS, rektor podepisuje pouze soupis přijatých projektů. Vkládání těchto návrhů/projektů do ISEP je povinné.

Povinně se do ISEP vkládají také návrhy/projekty **Programu rektora**.

000000000000  $0 0 0 0 0 0 0 0 0 0 0 0 0 0 0$  $0 0 0 0 0 0 0 0 0 0 0 0 0$ 000000000000

#### $0 0 0 0 0 0 0 0 0 0 0 0 0 0$ 000000000000  $0 0 0 0 0 0 0 0 0 0 0$  $0 0 0 0 0 0 0 0 0 0 0 0 0 0$ 000000000000  $\circ\, \, \circ\, \, \circ\,$

 $0 0 0 0 0 0 0 0 0 0 0 0 0 0 0$ 

# **Práva v ISEP**

- 1) nulové právo (bez přístupu k údajům v ISEP)
- 2) právo ke **čtení** (pasivní přístup k údajům v ISEP)
- 3) právo k **zápisu** (aktivní přístup k údajům v ISEP)
- A) **Individuální** (navrhovatel/ řešitel, zadavatel/ administrátor; další osoby pověřené navrhovatelem/ řešitelem)
- B) **Hromadná** (osoby pověřené kvestorem/ vedoucím HS)
	- na úrovni HS (hlavní HS nebo další HS; vedení, VaV, EO, PersO)
	- na úrovni celé MU (vedení, funkcionáři, interní audit, kontrola, VaV, EO, PersO)

### Více informací o individuálních a hromadných právech v ISEP naleznete v dokumentovém serveru IS MU.

 $0 0 0 0 0 0 0 0 0 0 0 0 0 0 0$  $0 0 0 0 0 0 0 0 0 0 0 0 0$ 000000000000

#### $\circ\texttt{ \texttt{0} \texttt{0} \texttt{1} \texttt{0} \texttt{1} \texttt{0} \texttt{1} \texttt{0} } \texttt{1} \texttt{0}$  $\begin{array}{cccccccccccccc} \Box & \Diamond & \Box & \Diamond & \Box & \Diamond & \Box & \Diamond & \Box & \Diamond & \Box \end{array}$  $\circ\, \, \circ\, \, \circ\,$  $\begin{array}{cccccccccccccc} \multicolumn{4}{c}{\textbf{0} } & \multicolumn{4}{c}{\textbf{0} } & \multicolumn{4}{c}{\textbf{0} } & \multicolumn{4}{c}{\textbf{0} } & \multicolumn{4}{c}{\textbf{0} } & \multicolumn{4}{c}{\textbf{0} } & \multicolumn{4}{c}{\textbf{0} } & \multicolumn{4}{c}{\textbf{0} } & \multicolumn{4}{c}{\textbf{0} } & \multicolumn{4}{c}{\textbf{0} } & \multicolumn{4}{c}{\textbf{0} } & \multicolumn{4}{c}{\textbf{0} } & \multicolumn{4$  $\begin{array}{cccccccccccccc} \Box & \Diamond & \Box & \Diamond & \Box & \Diamond & \Box & \Diamond & \Box & \Diamond & \Box \end{array}$ 0000000000000

000000000000

# **Struktura Editoru návrhů projektů (ENP)**

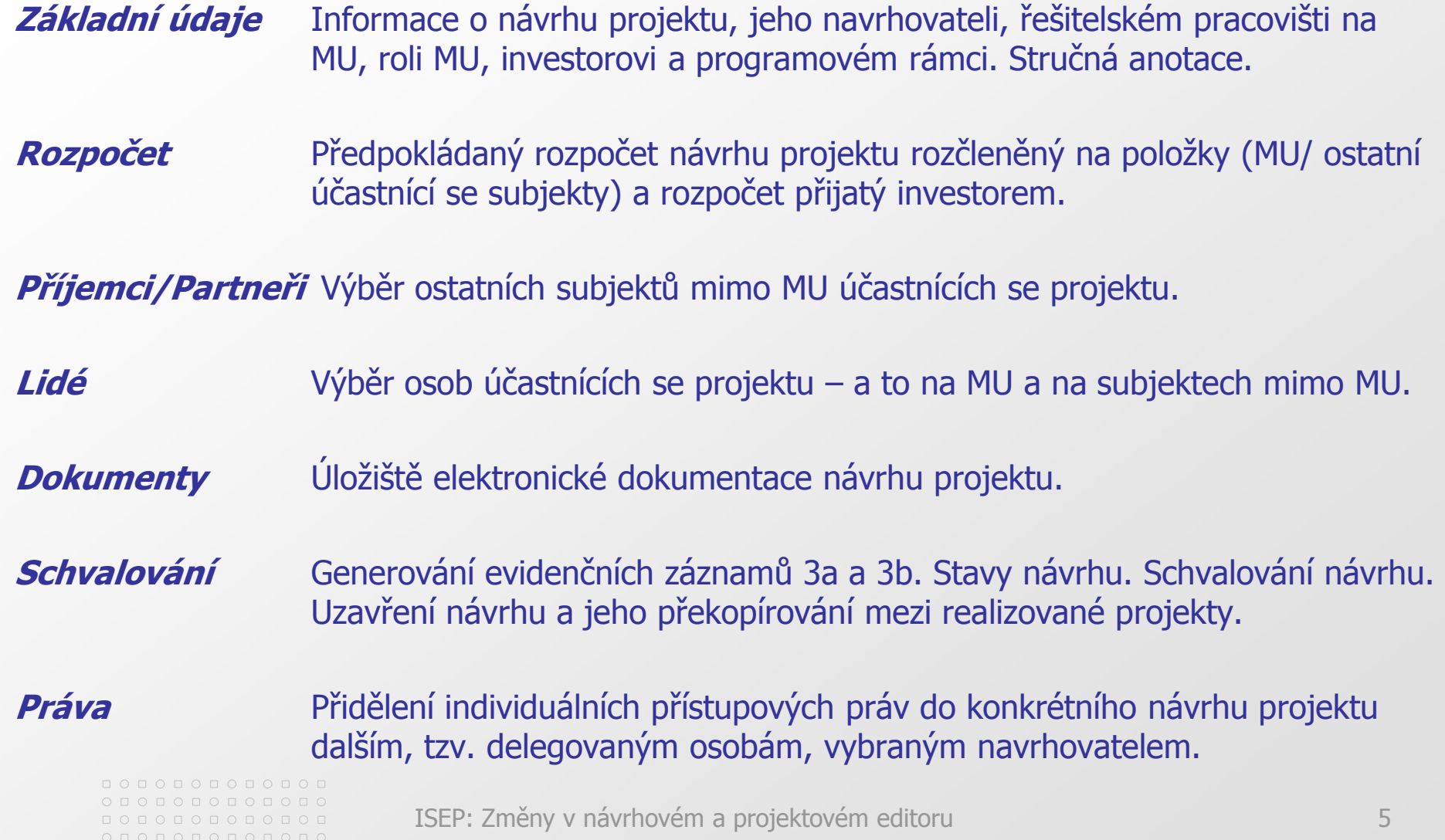

#### $\circ\texttt{ \texttt{0} \texttt{0} \texttt{1} \texttt{0} \texttt{1} \texttt{0} \texttt{1} \texttt{0} } \texttt{1} \texttt{0}$  $\begin{array}{cccccccccccccc} \Box & \Diamond & \Box & \Diamond & \Box & \Diamond & \Box & \Diamond & \Box & \Diamond & \Box \end{array}$  $\circ\, \, \circ\, \, \circ\,$  $\begin{array}{cccccccccccccc} \multicolumn{4}{c}{\textbf{0} } & \multicolumn{4}{c}{\textbf{0} } & \multicolumn{4}{c}{\textbf{0} } & \multicolumn{4}{c}{\textbf{0} } & \multicolumn{4}{c}{\textbf{0} } & \multicolumn{4}{c}{\textbf{0} } & \multicolumn{4}{c}{\textbf{0} } & \multicolumn{4}{c}{\textbf{0} } & \multicolumn{4}{c}{\textbf{0} } & \multicolumn{4}{c}{\textbf{0} } & \multicolumn{4}{c}{\textbf{0} } & \multicolumn{4}{c}{\textbf{0} } & \multicolumn{4$  $\circ\, \, {\mathop{\text{\rm吸}}\nolimits\,} \, \, {\mathop{\text{\rm op}}\nolimits\,} \, {\mathop{\text{\rm op}}\nolimits\,} \, {\mathop{\text{\rm op}}\nolimits\,} \, {\mathop{\text{\rm op}}\nolimits\,} \, {\mathop{\text{\rm op}}\nolimits\,} \, {\mathop{\text{\rm op}}\nolimits\,}$  $\begin{array}{cccccccccccccc} \Box & \Diamond & \Box & \Diamond & \Box & \Diamond & \Box & \Diamond & \Box & \Diamond & \Box \end{array}$

0000000000000

000000000000

# **Struktura Editoru realizovaných projektů (ERP)**

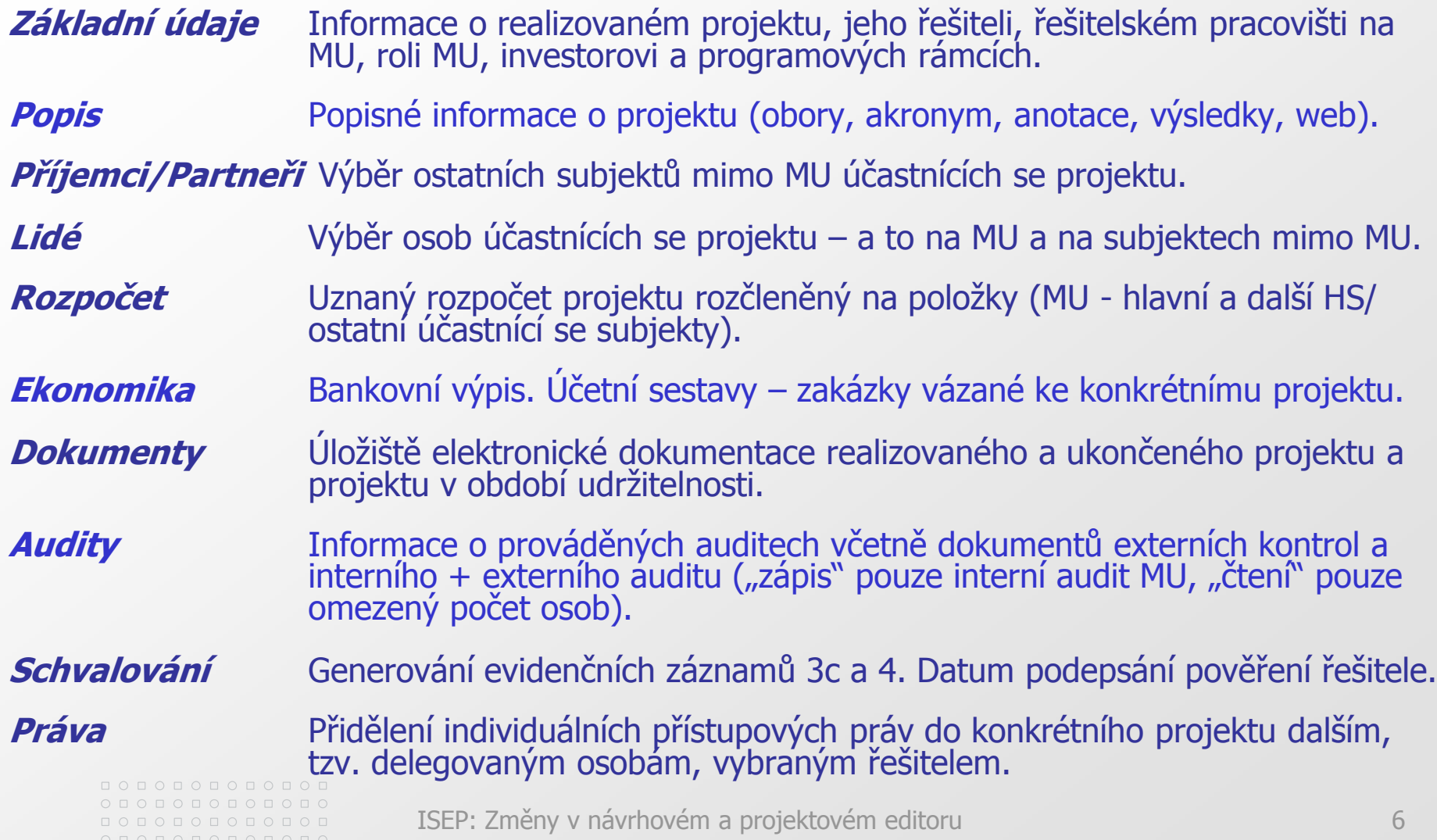

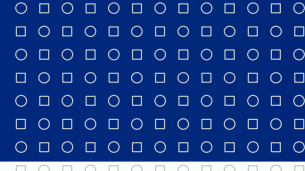

 $0 0 0 0 0 0 0 0 0 0 0 0 0 0 0$ 

000000000000 0000000000000 000000000000  $0 1 0 1 0 1 0 1 0 1 0 1 0 1 0$ I O O O O O O O O O O O

## **MASARYKOVA UNIVERZITA**

# **Změny v ISEP**

## **Editor návrhů projektů**

- záložka Rozpočet (nová struktura rozpočtu: návrhový rozpočet a rozpočet přijatý investorem)
- záložka Schvalování (stavy návrhů, schvalování a uzavírání návrhu, převod návrhu mezi realizované projekty)
- záložka Práva (přidělení individuálních práv delegovaným osobám)

## **Editor realizovaných projektů**

- záložka Rozpočet (strukturou se shoduje s Editorem návrhů projektů)
- záložka Ekonomika (bankovní výpis, obratová výsledovka)
- záložka Schvalování (generování evidenčních záznamů)
- záložka Práva (přidělení individuálních práv delegovaným osobám)

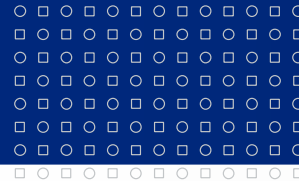

 $0 0 0 0 0 0 0 0 0 0 0 0 0 0$ 

## **MASARYKOVA UNIVERZITA**

# **ERP / Ekonomika**

## Přístup "zápis": osoby s hromadnými právy (VaV, EO, funkcionáři) Zatím však záložka neobsahuje editovatelné údaje.

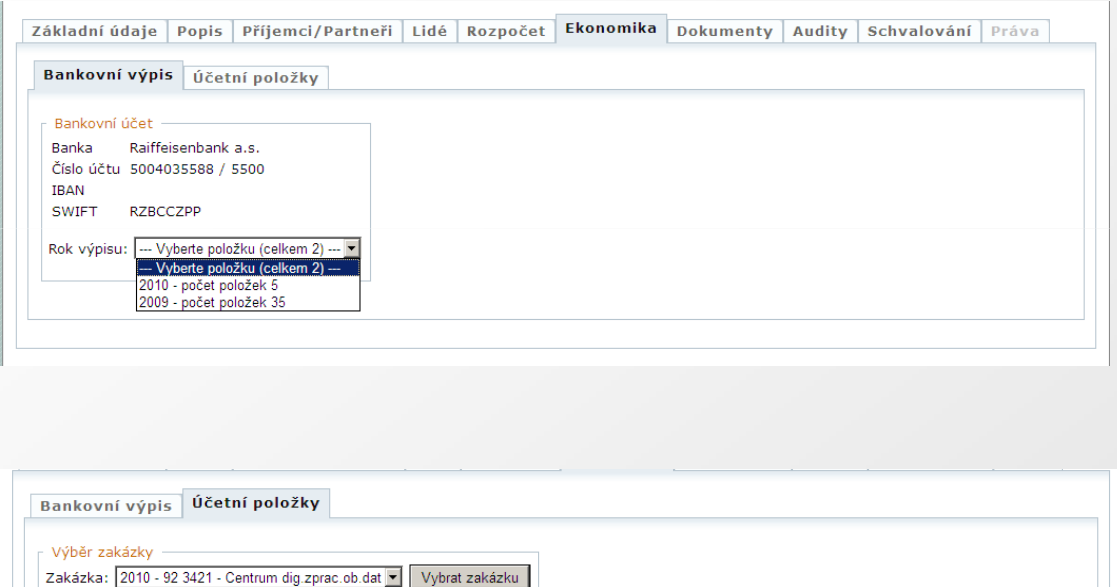

V záložce Ekonomika jsou u vybraných typů projektů k dispozici bankovní výpisy.

Týká se jen projektů, kterým investor předepisuje povinnost zřídit si samostatný bankovní účet.

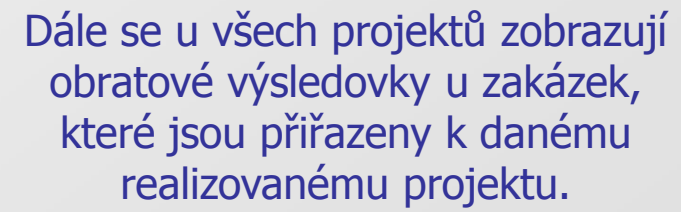

## Přiřazení bankovních účtů a zakázek k projektům provádějí příslušná ekonomická oddělení.

0000000000000  $0 0 0 0 0 0 0 0 0 0 0 0 0 0 0$ 00000000000000  $0 0 0 0 0 0 0 0 0 0 0 0 0 0$ 

2010 - 92 3421 - Centrum dig.zprac.ob.dat 2010 - 92 4204 - Centrum dig.zprac.ob.dat 2009 - 92 3421 - Centrum dig.zprac.ob.dat 2009 - 92 4204 - Centrum dig.zprac.ob.dat

### $\begin{array}{cccccccccccccc} \multicolumn{4}{c}{\textbf{0} } & \multicolumn{4}{c}{\textbf{0} } & \multicolumn{4}{c}{\textbf{0} } & \multicolumn{4}{c}{\textbf{0} } & \multicolumn{4}{c}{\textbf{0} } & \multicolumn{4}{c}{\textbf{0} } & \multicolumn{4}{c}{\textbf{0} } & \multicolumn{4}{c}{\textbf{0} } & \multicolumn{4}{c}{\textbf{0} } & \multicolumn{4}{c}{\textbf{0} } & \multicolumn{4}{c}{\textbf{0} } & \multicolumn{4}{c}{\textbf{0} } & \multicolumn{4$  $\circ\, \, \circ\, \, \circ\,$  $0 0 0 0 0 0 0 0 0 0 0$  $0 0 0 0 0 0 0 0 0 0 0 0 0 0$ 000000000000  $\circ\, \, \circ\, \, \circ\,$

# **ERP / Schvalování**

 $\circ\texttt{101010101010}$ 

0000000000  $0 0 0 0 0 0 0 0 0 0 0 0$ 

## přístup "zápis": osoby s hromadnými právy (VaV, EO, funkcionáři; vedení)

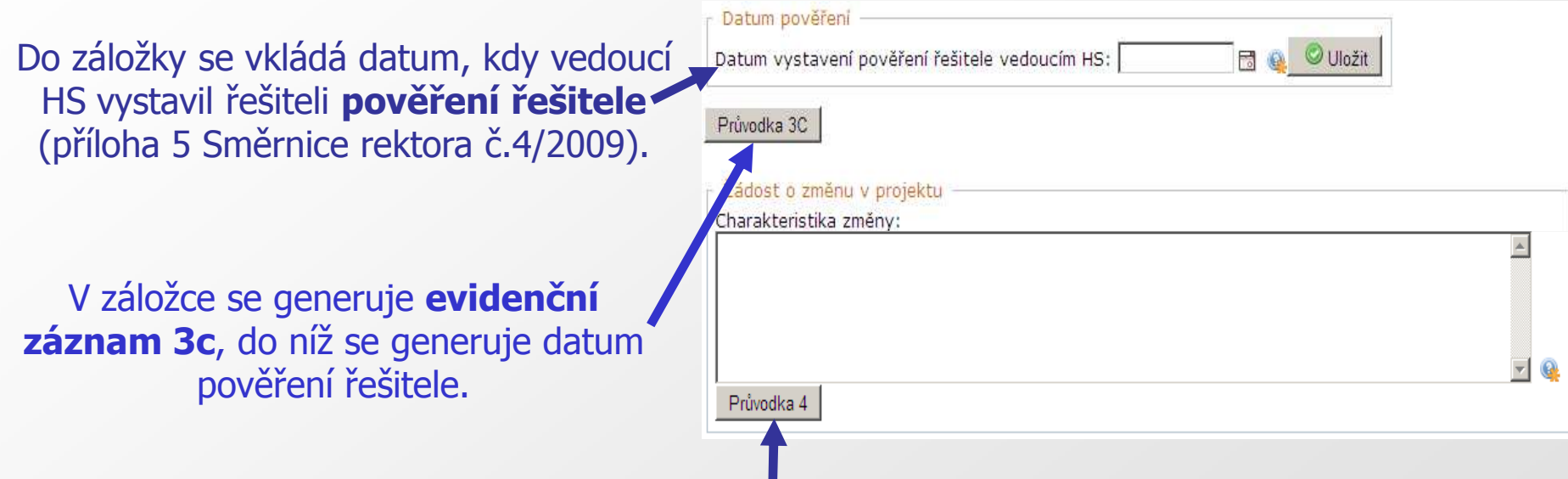

Dále se zde generuje **evidenční záznam 4** (změnová průvodka). Před jeho vystavením je třeba vyplnit charakteristiku změny nebo změn v projektu a ke kterému roku řešení projektu se změna vztahuje.

Více informací o projektové dokumentaci a ISEP naleznete v dokumentovém serveru IS MU.

000000000000  $0 0 0 0 0 0 0 0 0 0 0 0 0 0 0$ 00000000000000  $0 0 0 0 0 0 0 0 0 0 0 0 0 0$ 000000000000

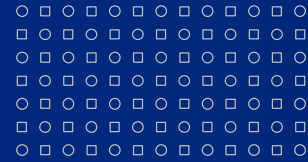

000000000000

0000000000000

# **ENP a ERP / Práva**

Přístup "zápis": ENP - navrhovatel ERP - řešitel

Pokud navrhovatel chce, aby k jeho návrhu měly vedle zadavatele návrhu přístup další osoby, může jim přidělit individuální práva. Stejně tak řešitel může přidat individuální práva ke svému projektu dalším osobám vedle administrátora.

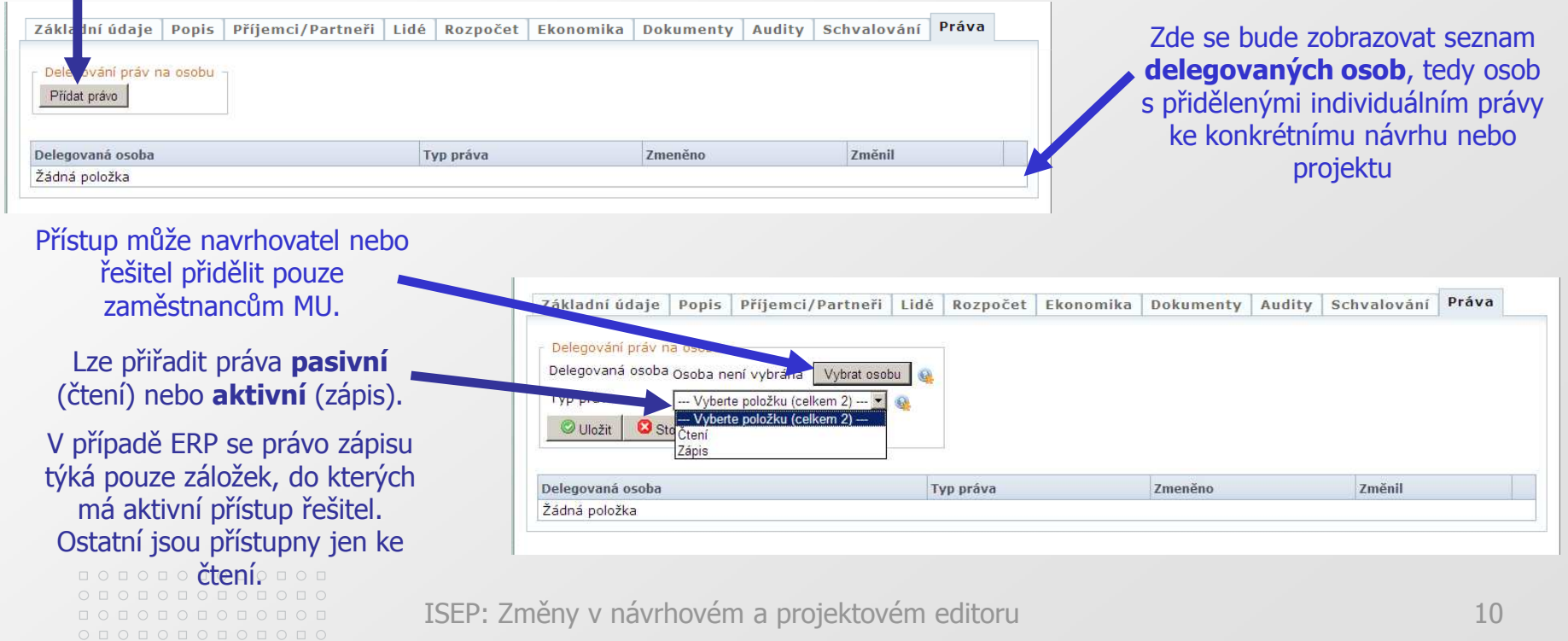

### $0 0 0 0 0 0 0 0 0 0 0 0 0 0$  $\begin{array}{cccccccccccccc} \multicolumn{4}{c}{\textbf{0} } & \multicolumn{4}{c}{\textbf{0} } & \multicolumn{4}{c}{\textbf{0} } & \multicolumn{4}{c}{\textbf{0} } & \multicolumn{4}{c}{\textbf{0} } & \multicolumn{4}{c}{\textbf{0} } & \multicolumn{4}{c}{\textbf{0} } & \multicolumn{4}{c}{\textbf{0} } & \multicolumn{4}{c}{\textbf{0} } & \multicolumn{4}{c}{\textbf{0} } & \multicolumn{4}{c}{\textbf{0} } & \multicolumn{4}{c}{\textbf{0} } & \multicolumn{4$  $\circ\, \, \circ\, \, \circ\,$  $0 0 0 0 0 0 0 0 0 0 0$ 000000000000

0000000000  $0 0 0 0 0 0 0 0 0 0 0 0 0 0 0 0$ 

## **MASARYKOVA UNIVERZITA**

**ENP a ERP / Rozpočet**

**Přístup "zápis":** ENP - osoby s individuálními i hromadnými právy ERP - osoby s hromadnými právy (VaV, EO, funkcionáři)

Rozpočet se primárně vyplňuje do ENP, odkud se částky přenesou spolu s ostatními údaji do ERP, pokud bude návrh přijat a projekt na MU řešen (a tedy záznam o návrhu překopírován).

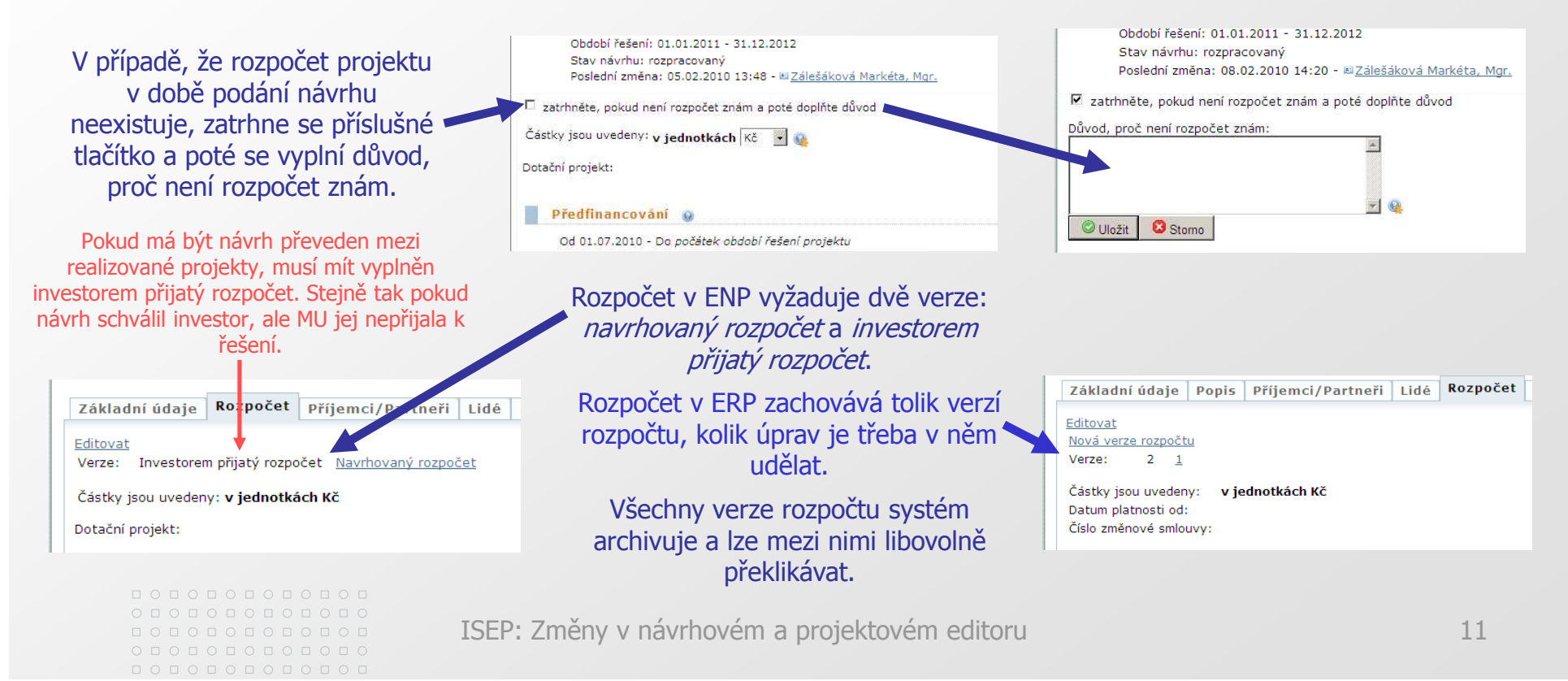

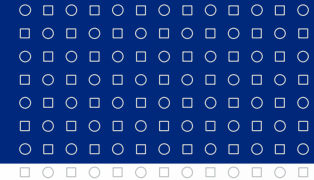

 $0 0 0 0 0 0 0 0 0 0 0 0 0 0$ 

## **MASARYKOVA UNIVERZITA**

### www.muni.cz

## **ENP a ERP / Rozpočet**

### Předfinancování

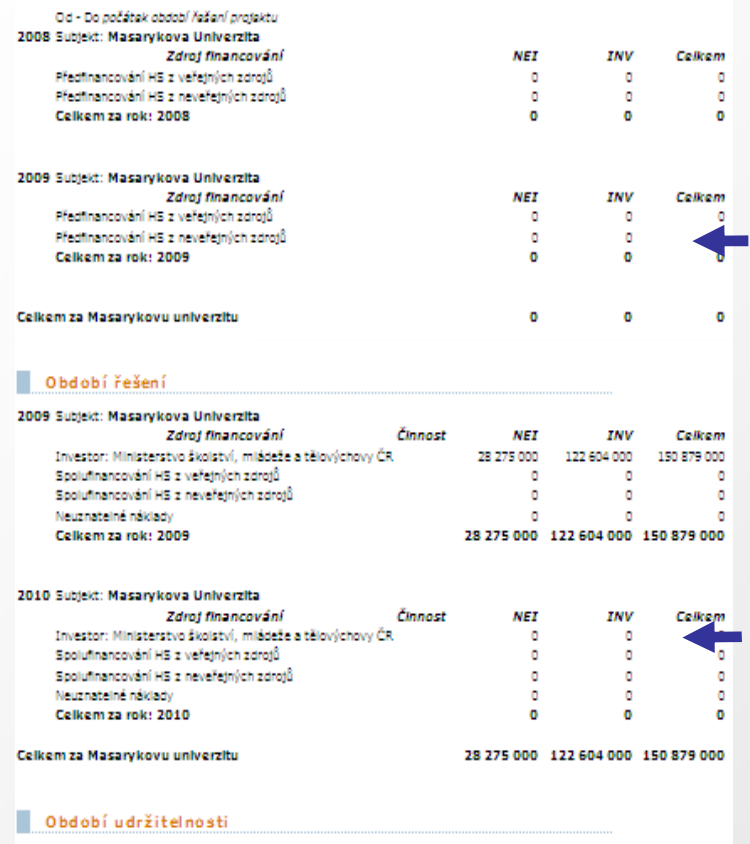

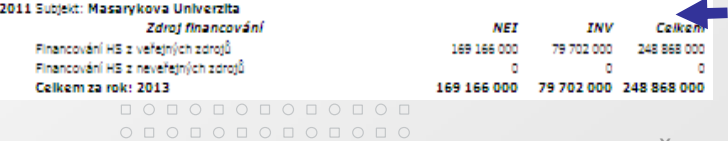

00000000000000  $0 0 0 0 0 0 0 0 0 0 0 0 0$ 

### Rozpočet se může skládat až ze tří částí: **předfinancování, období řešení, období udržitelnosti**

**Předfinancování** - období před oficiálním zahájením řešení projektu. V tomto období je po příjemcích požadováno vložení financí do projektu, přičemž tyto náklady jim pak mohou být navráceny, pokud byly investorem přijaty jako uznatelné náklady projektu.

POZOR! Nejedná se o zpětné financování projektu. To je refundace financí vydaných MU V RÁMCI období řešení projektu (investor na projekt dodá zálohu, ale další náklady hradí subjekt sám, dokud mu je investor zpětně neproplatí).

**Období řešení** - období mezi oficiálním zahájením a ukončením řešení projektu. Na toto období obdrží příjemce od investora finance na řešení projektu, u některých projektů je vyžadována finanční účast příjemců (u MU je její finanční účast na řešení projektu nazývána spolufinancování).

**Období udržitelnosti** - období po oficiálním ukončení řešení projektu, v průběhu kterého je příjemce povinen ve stanoveném rozsahu dosahovat výsledků a realizovat výstupy specifikované v projektu.

### $0 0 0 0 0 0 0 0 0 0 0 0 0 0$  $\begin{array}{cccccccccccccc} \multicolumn{4}{c}{\textbf{0} } & \multicolumn{4}{c}{\textbf{0} } & \multicolumn{4}{c}{\textbf{0} } & \multicolumn{4}{c}{\textbf{0} } & \multicolumn{4}{c}{\textbf{0} } & \multicolumn{4}{c}{\textbf{0} } & \multicolumn{4}{c}{\textbf{0} } & \multicolumn{4}{c}{\textbf{0} } & \multicolumn{4}{c}{\textbf{0} } & \multicolumn{4}{c}{\textbf{0} } & \multicolumn{4}{c}{\textbf{0} } & \multicolumn{4}{c}{\textbf{0} } & \multicolumn{4$  $\circ\, \, \circ\, \, \circ\,$ 000000000000  $0 0 0 0 0 0 0 0 0 0 0 0 0 0$ 000000000000  $\circ\, \, \circ\, \, \circ\,$

## **MASARYKOVA UNIVERZITA**

www.muni.cz

### **ENP a ERP / Rozpočet**

## **Struktura rozpočtu**

## **Předfinancování**

- MU Předfinancování HS z veřejných zdrojů
- MU Předfinancování HS z neveřejných zdrojů

## **Období řešení**

- MU Investor
- MU Spolufinancování HS z veřejných zdrojů
- MU Spolufinancování HS z neveřejných zdrojů
- MU Neuznatelné náklady
- Ostatní subjekty Investor
- Ostatní subjekty Finanční účast
- Ostatní subjekty Neuznatelné náklady

## **Období udržitelnosti**

0000000000000  $0 0 0 0 0 0 0 0 0 0 0 0 0 0 0$ 0000000000000  $0 0 0 0 0 0 0 0 0 0 0 0 0$ 000000000000

- MU Financování HS z veřejných zdrojů
- MU Financování HS z neveřejných zdrojů

### $0 0 0 0 0 0 0 0 0 0 0 0 0 0$ 0 0 0 0 0 0 0 0 0 0 0 0  $\circ\, \, \circ\, \, \circ\,$  $0 0 0 0 0 0 0 0 0 0 0 0 0 0$ 000000000000

 $0 1 0 1 0 1 0 1 0 1 0 1$ 

## **MASARYKOVA UNIVERZITA**

www.muni.cz

Subjekt: Masarykova Univerzita

Spolufinancování z veřejných zdrojů Spolufinancování z neveřejných zdrojů

Spolufinancování z veřejných zdrojů Spolufinancování z neveřejných zdrojů

Zdroi financování Investor: Ministerstvo školství, mládeže a tělovýchovy ČR

Zdroj financování Investor: Ministerstvo školství, mládeže a tělovýchovy ČR

HS: Rektorát

Neuznatelné náklady Celkem za HS: Rektorát Další HS: Nakladatelství

Neuznatelné náklady Celkem za HS: Nakladatelstvi Celkem za rok: 2009

# **ENP a ERP / Rozpočet**

Rozpočet má vždy období řešení. Předfinancování a období udržitelnosti se vztahují jen k programovým rámcům, kde je předfinancování či udržitelnost vyžadována investorem (systém automaticky propojuje na základě údajů vložených do Číselníku investorů).

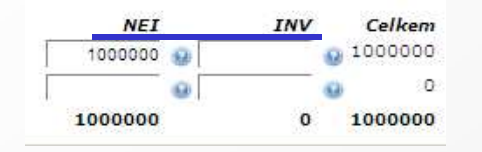

Částky se do rozpočtu vkládají vždy rozdělené na INV a NEI.

Za **MU** se vkládají položky za jednotlivé roky, u ERP navíc rozdělené na jednotlivá hospodářská střediska spolupracující na projektu na základě **dohody o spolupráci**.

### 2009-11 Subjekt: Universität Lübeck

Zdroj financování Investor: Evropská unie Finanční účast Neuznatelné náklady Celkem za subjekt: Universität Lübeck Za **ostatní subjekty** se vkládají částky celkově za všechny roky řešení projektu, ale zvlášť za každý subjekt mimo MU. Ostatní subjekty se zobrazují pouze v období řešení.

**!!!** Do rozpočtu se pod položku INVESTOR vždy vkládá částka, kterou subjekt obdrží od investora. Na vepsanou částku nemá vliv vracení financí investorovi ani jejich převod do FÚUP apod.

000000000000  $0 1 0 1 0 1 0 1 0 1 0 1 0 1 0$ 000000000000

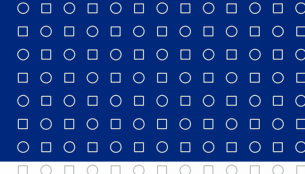

# **ENP / Schvalování**

Přístup "zápis": návrh ve stavu "rozpracovaný" osoby s individuálními právy, osoby s hromadnými právy (VaV, EO, funkcionáři; vedení) návrh v ostatních stavech pouze osoby s hromadnými právy (VaV, EO, funkcionáři; vedení)

## **Stavy návrhů projektů**

Rozpracovaný entre a strong de la provincia de la provincia de la provincia de la provincia de la provincia de

V procesu schvalování National National National National National National National National National National N

Uzavřený Neschválený na HS Uzavření návrhu Neschválený na MU po jeho po jeho po jeho po jeho po jeho po jeho po jeho po jeho po jeho po jeho po jeho po jeho po jeho po jeho po jeho po jeho po jeho po jeho po jeho po jeho po jeho po jeho po jeho po jeho po jeho po j Neschválený investorem **zamítnutí** zamítnutí Schválený investorem, ale nepřijatý na MU nebo Schválený investorem a přijatý na MU přijetí

0000000000 O O O O O O O O O 0 0 0 0 0 0 0 0 0 0 0 0 0 O O O O O O O O O

ISEP: Změny v návrhovém a projektovém editoru 15

Realizovaný Návrh převeden do ERP

### $0 0 0 0 0 0 0 0 0 0 0 0 0$ 0 0 0 0 0 0 0 0 0 0 0 0  $\begin{array}{cccccccccccccc} \Box & \Diamond & \Box & \Diamond & \Box & \Diamond & \Box & \Diamond & \Box & \Diamond \end{array}$  $0 0 0 0 0 0 0 0 0$ 000000000000

## **MASARYKOVA UNIVERZITA**

www.muni.cz

# **ENP / Schvalování**

## **Návrh ve stavu "rozpracovaný"**

Návrh je otevřen pro úpravy.

**Přístup "zápis":** individuální práva - navrhovatel, zadavatel návrhu, delegované osoby hromadná práva – VaV, EO, funkcionáři; vedení

## !!Pozor!! Evidenční záznamy 3a a 3b se generují znehodnocené vodotiskem.

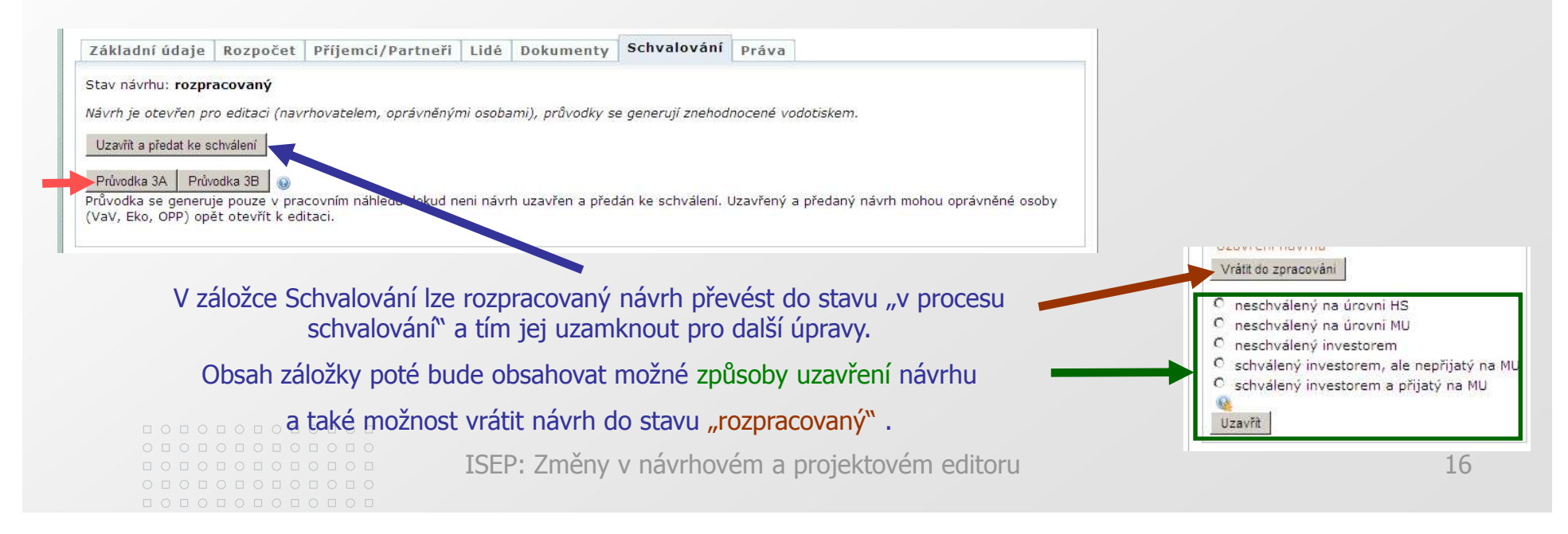

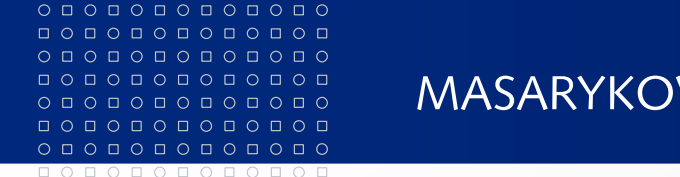

0 0 0 0 0 0 0 0 0 0 0 0 0

### **MASARYKOVA UNIVERZITA**

www.muni.cz

### Procesem schvalování návrhu je myšlena **ENP / Schvalování**  kontrola a schválení podání návrhu na HS (za úroveň HS - liniový vedoucí, pověřený ekonomický pracovník, vedoucí **Návrh ve stavu "v procesu schvalování"** HS) a na RMU (za úroveň celá MU odpovědný funkcionář a rektor) a následně investorovi. Návrh je uzamčen proti dalším úpravám. **Přístup "zápis":** vrátit návrh do stavu "rozpracovaný", a tím umožnit editaci, mohou pouze osoby s hromadnými právy (VaV, EO, funkcionáři) Platí i pro návrhy ve stavu "uzavřený". Evidenční záznamy 3a a 3b se generují plnohodnotné. Základní úr aje Rozpočet Příjemci/Partneři Lidé Dokumenty Schvalování Práva Stav návrhu: procesu schvalování Oprávněné osoby mohou návrh <mark>ř</mark>en proti další editaci, průvodky se generují plnohodnotné, oprávněné osoby mohou návrh vrátit zpět do stavu "rozpracovaný" a tím<br>alší editaci. Procesem schvalování návrhu je myšlena kontrola a schválení podání návrhu na Návrh je uzan umožnit jeho převést zpět do stavu pracovník, v ucí HS) a na RMU (odpovědný funkcionář a rektor) "rozpracovaný" Průvodka 3A Průvodka 3B Uzavření návrhu nebo jej uzavřít – dle toho, jestli Vrátit do zpracování byl návrh přijat nebo zamítnut. neschválený na úrovni HS neschválený na úrovni MU neschválený investorem !!Pozor!! Návrh, který byl schválen schválený investorem, ale nepřijatý na MU investorem, musí mít v ENP schválený investorem a přijatý na MU Uzavřít vyplněn "investorem přijatý Pro poslední dva stavy je nutné doplnit rozpočet schválený investorem (záložka "Rozpočet"). rozpočet". 000000000000  $0 0 0 0 0 0 0 0 0 0 0 0 0 0 0$ ISEP: Změny v návrhovém a projektovém editoru 17 0000000000000  $0 1 0 1 0 1 0 1 0 1 0 1 0 1 0$

### $0 0 0 0 0 0 0 0 0 0 0 0 0 0$ 0 0 0 0 0 0 0 0 0 0 0 0  $\circ\, \, \circ\, \, \circ\,$  $\begin{array}{cccccccccccccc} \Box & \Diamond & \Box & \Diamond & \Box & \Diamond & \Box & \Diamond & \Box & \Diamond \end{array}$ 000000000000

## **MASARYKOVA UNIVERZITA**

# **ENP / Schvalování**

## **Návrh ve stavu "uzavřený"**

## Návrh je uzamčen proti dalším úpravám.

- **"neschválený na úrovni HS"** při kontrole a schvalování návrhu na HS některý z pověřených pracovníků (liniový vedoucí, pověřený ekonomický pracovník, vedoucí HS) podání návrhu investorovi zamítl.
- **"neschválený na úrovni MU"** při kontrole a schvalování návrhu na RMU odpovědný funkcionář nebo rektor podání návrhu investorovi zamítl.
- **"neschválený investorem"** návrh prošel kontrolou a schválením na HS a RMU (za úrovně HS a celá MU), ale nebyl schválen investorem.
- **"schválený investorem, ale nepřijatý na MU"** návrh byl investorem přijat, ale podmínky k řešení projektu byly pozměněny natolik, že MU přistoupení k projektu odmítlo.
- **"schválený investorem a přijatý na MU"** návrh byl schválen investorem a s podmínkami investora pro řešení projektu MU souhlasila, přistupuje tudíž k řešení projektu.

Oprávněné osoby mohou návrh převést zpět do stavu "rozpracovaný"

nebo jej uzavřít a případně přenést mezi realizované projekty.

> $0 0 0 0 0 0 0 0 0 0 0 0 0 0 0$ 0000000000000  $0 1 0 1 0 1 0 1 0 1 0 1 0 1 0$ 000000000000

Základní údaje | Rozpočet | Příjemci/Partneři | Lidé | Dokumenty | Schvalování | Práva Stav návrhu: schválený investorem a přijatý na MU Návrh je uzavřen způsobem "schválený investorem a přijatý na MU", a je připraven k přenesení do realizovaných projektů; oprávněné osoby mohou návrh vrátit do stavu "v procesu schvalování". Návrh byl schválen investorem a s podmínkami investora pro řešení projektu MU souhlasí, přistupuje tudiž k řešení projektu. Průvodka 3A Průvodka 3B Návrh, který byl Vrátit do zpracování schválen investorem, neschválený na úrovní HS musí mít vyplněn O neschválený na úrovní MU neschválený investorer "investorem přijatý schválený investorem, ale nepřijatý na MU schválený investorem a přijatý na ML rozpočet".Uzavřít Vytvořit nový projekt **Ca** Přenést do realizovaných Návrh bude přenesen do realizovaných projektů jako nový platný projekt s rozpočtem přijatým investorem a bude označen ke zveřejněni na www.muni.cz ISEP: Změny v návrhovém a projektovém editoru 18

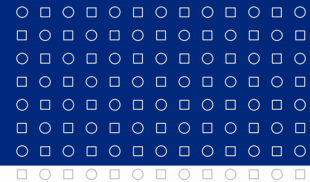

## MASARYKOVA UNIVERZITA

# **ENP / Schvalování**

### **Návrh ve stavu "realizovaný"**

Návrh je přenesen do realizovaných projektů, a nelze do něj již žádným způsobem zasahovat.

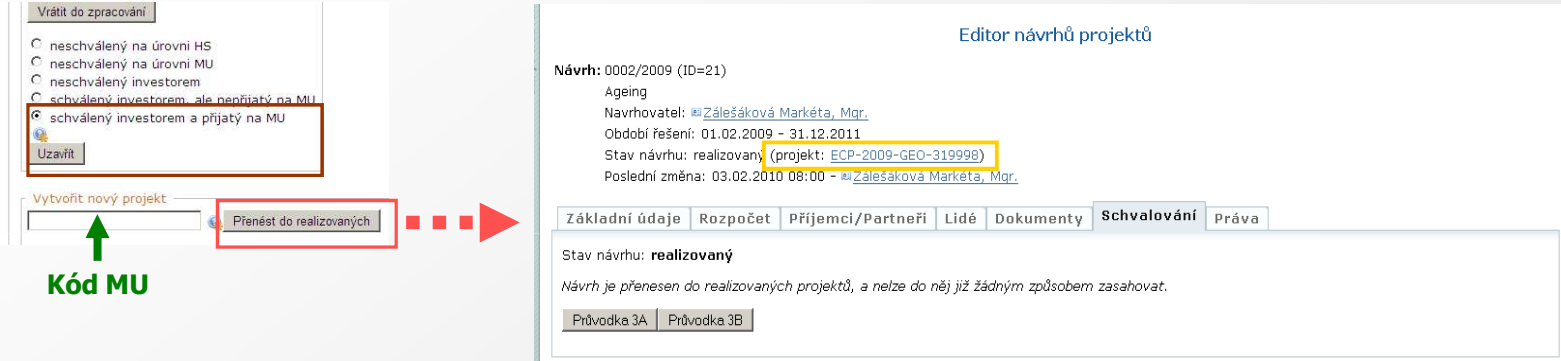

Návrh mohou mezi realizované projekty převést oprávněné osoby s hromadnými právy uzavřením návrhu ve stavu "schválený investorem a přijatý na MU",

vložením kódu MU přijatého návrhu projektu do pole "Vytvořit nový projekt" a

potvrzením tlačítka "Přenést do realizovaných projektů".

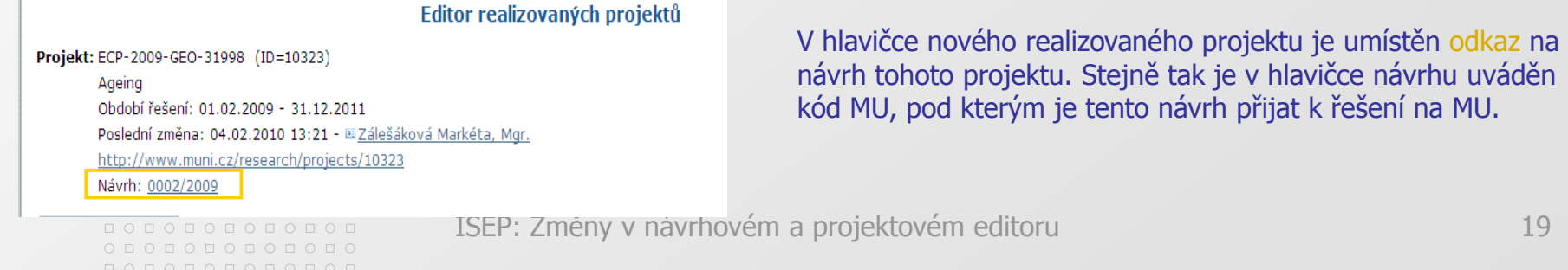

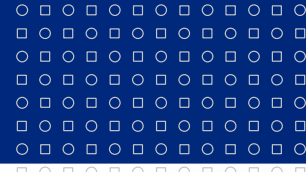

 $0 0 0 0 0 0 0 0 0 0 0 0 0 0 0$ 

www.muni.cz

# **Vaše podněty, názory a komentáře**

V případě věcných nebo metodických dotazů se prosím obracejte na Odbor pro vědu a výzkum RMU:

na vedoucího odboru Ing. Andrleho (andrle@rect.muni.cz)

nebo na metodičku k ISEP Mgr. Zálešákovou (zalesakova@rect.muni.cz)

000000000000  $0 0 0 0 0 0 0 0 0 0 0 0 0 0 0$ 000000000000  $0 1 0 1 0 1 0 1 0 1 0 1 0 1 0$ 100000000000

 $0 0 0 0 0 0 0 0 0 0 0 0 0 0$  $\begin{array}{cccccccccccccc} \multicolumn{4}{c}{\textbf{0} } & \multicolumn{4}{c}{\textbf{0} } & \multicolumn{4}{c}{\textbf{0} } & \multicolumn{4}{c}{\textbf{0} } & \multicolumn{4}{c}{\textbf{0} } & \multicolumn{4}{c}{\textbf{0} } & \multicolumn{4}{c}{\textbf{0} } & \multicolumn{4}{c}{\textbf{0} } & \multicolumn{4}{c}{\textbf{0} } & \multicolumn{4}{c}{\textbf{0} } & \multicolumn{4}{c}{\textbf{0} } & \multicolumn{4}{c}{\textbf{0} } & \multicolumn{4$  $\circ\, \, \circ\, \, \circ\,$  $0 0 0 0 0 0 0 0 0 0 0$  $0 0 0 0 0 0 0 0 0 0 0 0 0 0$  $\begin{array}{cccccccccccccc} \Box & \Diamond & \Box & \Diamond & \Box & \Diamond & \Box & \Diamond & \Box & \Diamond & \Box \end{array}$ 0000000000000

 $0 0 0 0 0 0 0 0 0 0 0 0 0 0 0$ 

**MASARYKOVA UNIVERZITA** 

www.muni.cz

Na Ústav výpočetní techniky se prosím obracejte

s náměty k vývoji ISEP (isep@ics.muni.cz)

nebo s technickými dotazy a se žádostmi o doplnění subjektů spolupracujících s MU (isep-inet@ics.muni.cz)

0000000000000  $0 0 0 0 0 0 0 0 0 0 0 0 0 0 0$  $0 0 0 0 0 0 0 0 0 0 0 0 0$ 000000000000

 $\circ\texttt{101010101010}$  $\begin{array}{cccccccccccccc} \multicolumn{4}{c}{\textbf{0} } & \multicolumn{4}{c}{\textbf{0} } & \multicolumn{4}{c}{\textbf{0} } & \multicolumn{4}{c}{\textbf{0} } & \multicolumn{4}{c}{\textbf{0} } & \multicolumn{4}{c}{\textbf{0} } & \multicolumn{4}{c}{\textbf{0} } & \multicolumn{4}{c}{\textbf{0} } & \multicolumn{4}{c}{\textbf{0} } & \multicolumn{4}{c}{\textbf{0} } & \multicolumn{4}{c}{\textbf{0} } & \multicolumn{4}{c}{\textbf{0} } & \multicolumn{4$  $\circ\, \, \circ\, \, \circ\,$ 000000000000  $0 0 0 0 0 0 0 0 0 0 0 0 0 0$  $\begin{array}{cccccccccccccc} \Box & \Diamond & \Box & \Diamond & \Box & \Diamond & \Box & \Diamond & \Box & \Diamond & \Box \end{array}$ 0000000000000

 $0 0 0 0 0 0 0 0 0 0 0 0 0 0 0$ 

## MASARYKOVA UNIVERZITA

www.muni.cz

# **Děkuji Vám za pozornost a prosím o Vaše dotazy**

0000000000000  $0 0 0 0 0 0 0 0 0 0 0 0 0 0 0$ 0000000000000  $0 0 0 0 0 0 0 0 0 0 0 0 0 0 0$ 000000000000